## Java Program Statements

Selim Aksoy Bilkent University Department of Computer Engineering saksoy@cs.bilkent.edu.tr

## Program Development

- **n** The creation of software involves four basic activities:
	- **Exercise is establishing the requirements**
	- **creating a design**
	- **n** implementing the code
	- **Exercise the implementation**
- $\blacksquare$  The development process is much more involved than this, but these are the four basic development activities

Fall 2004 CS 111 2

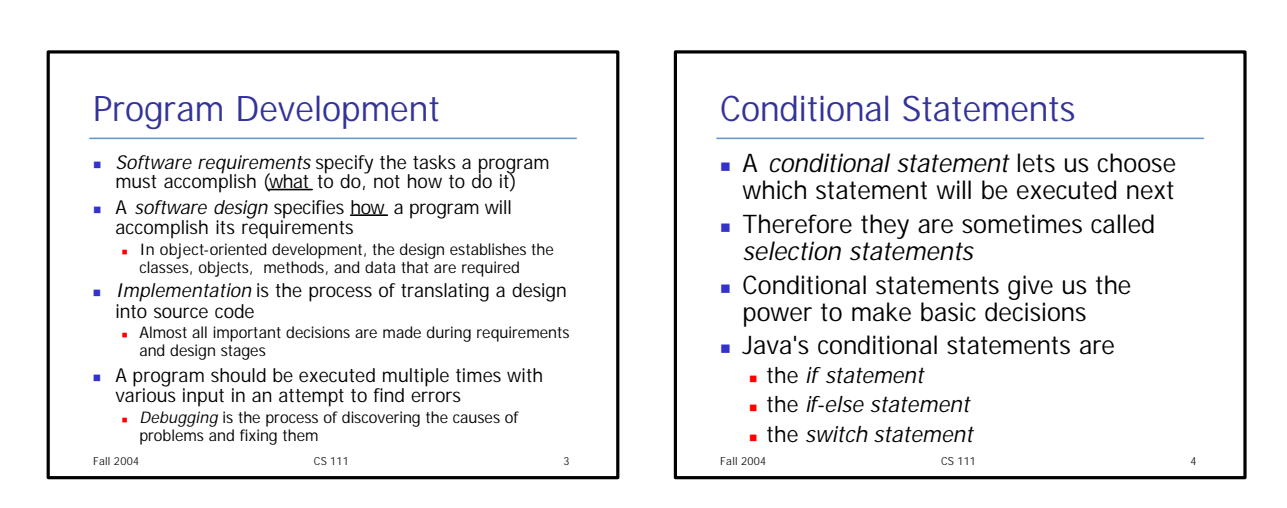

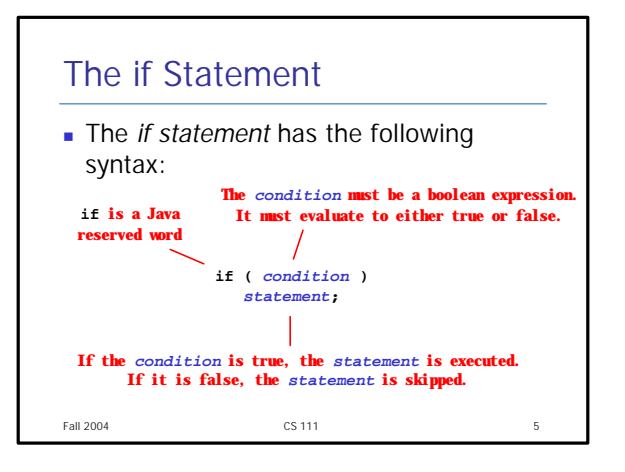

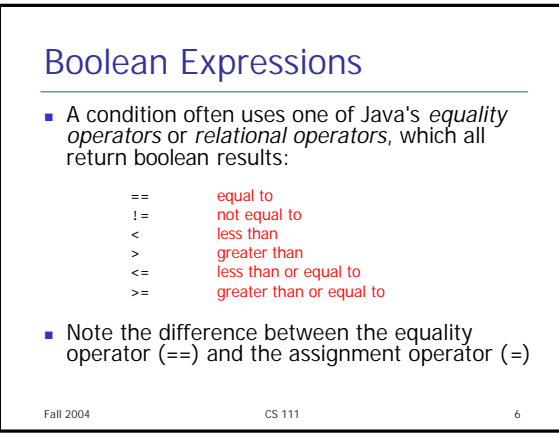

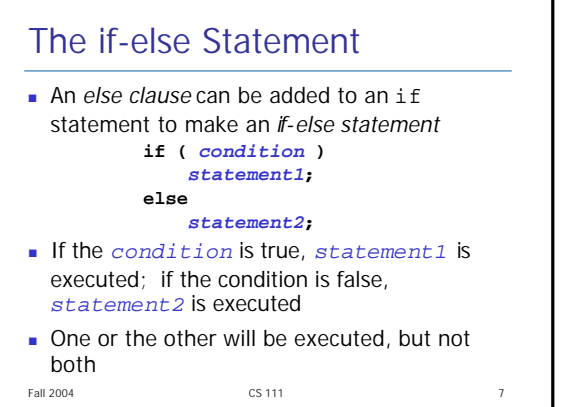

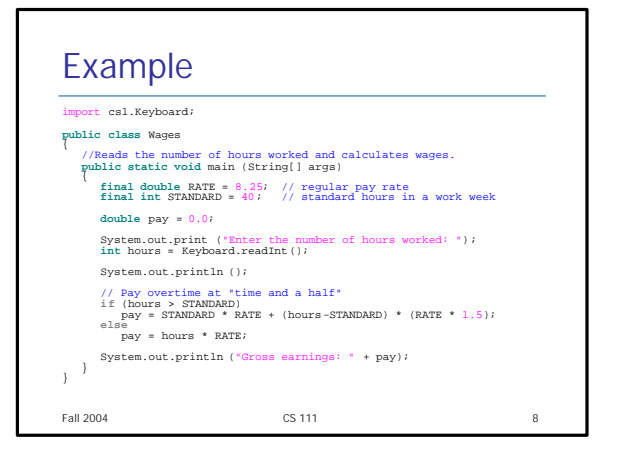

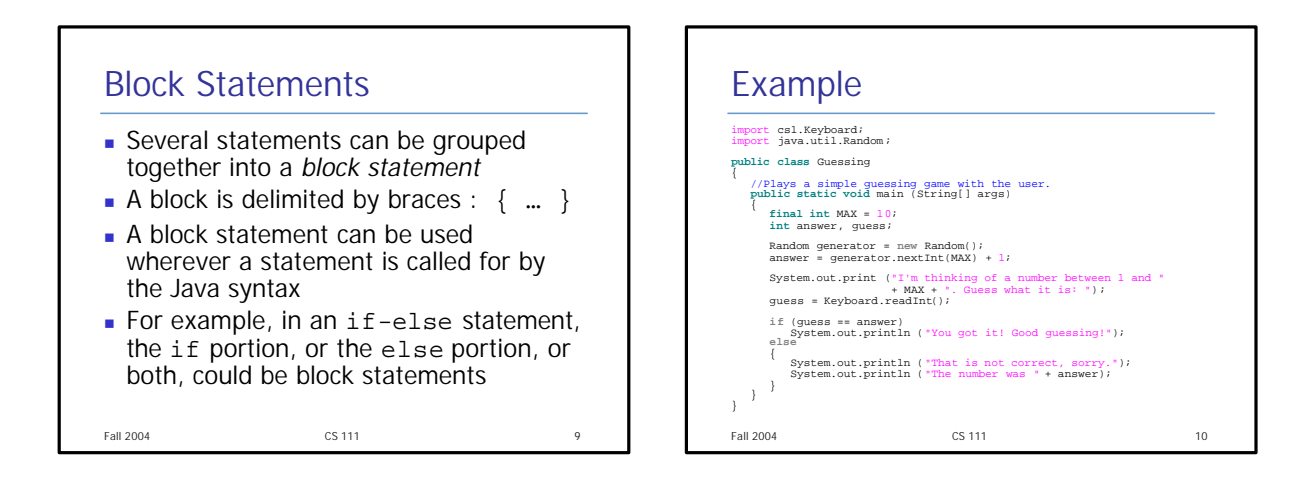

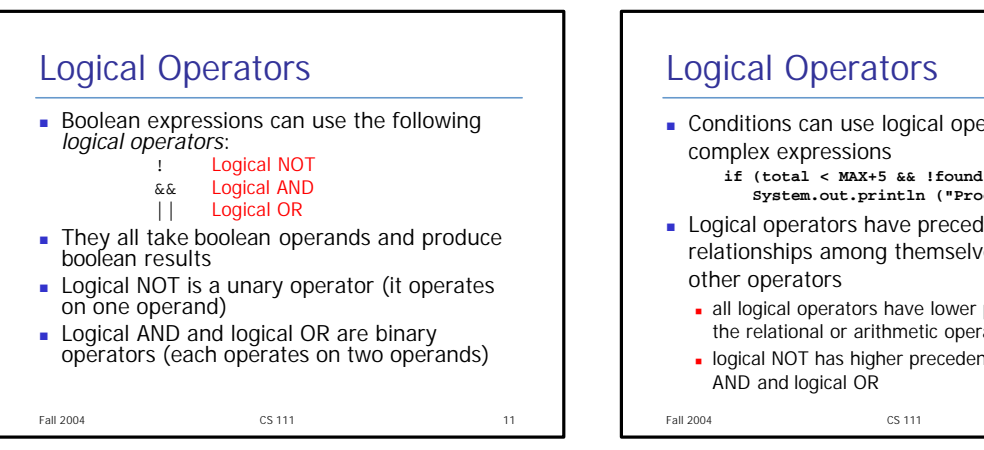

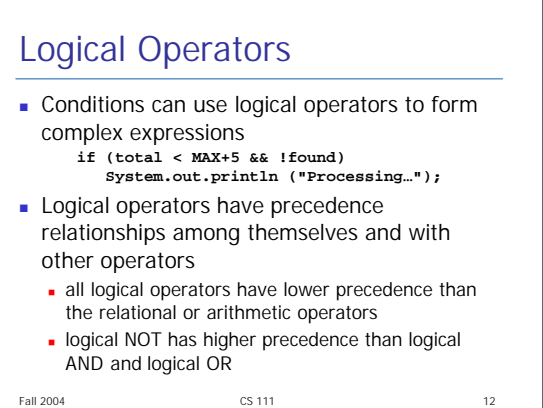

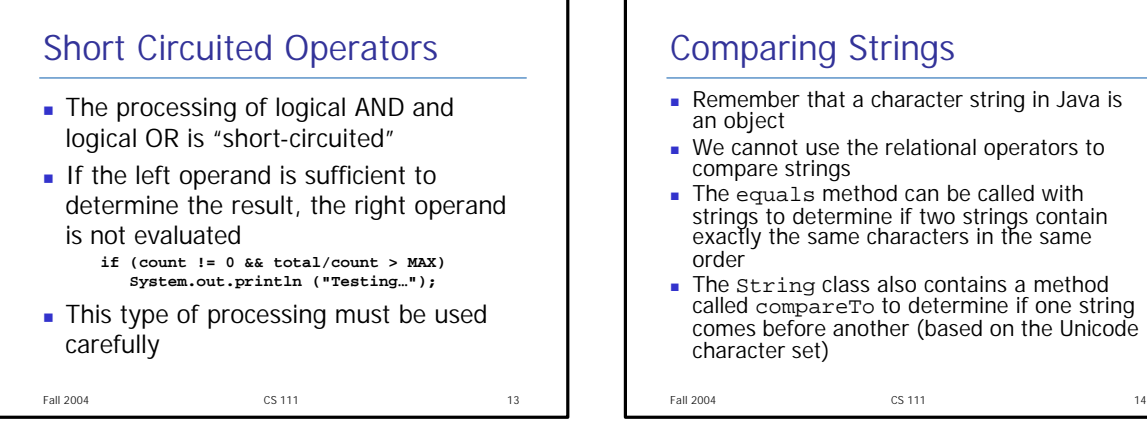

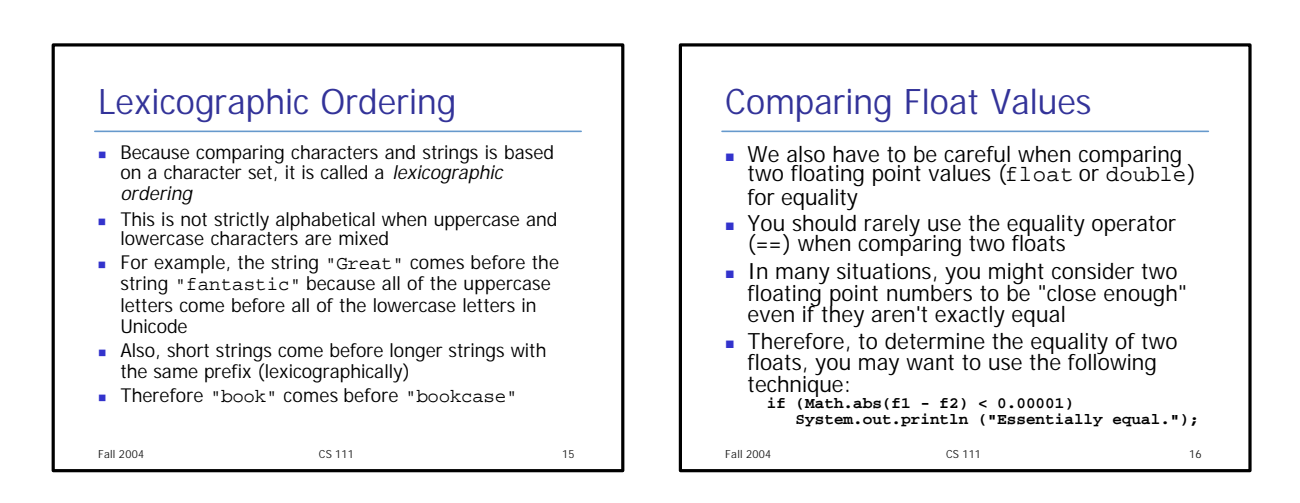

determine if one string

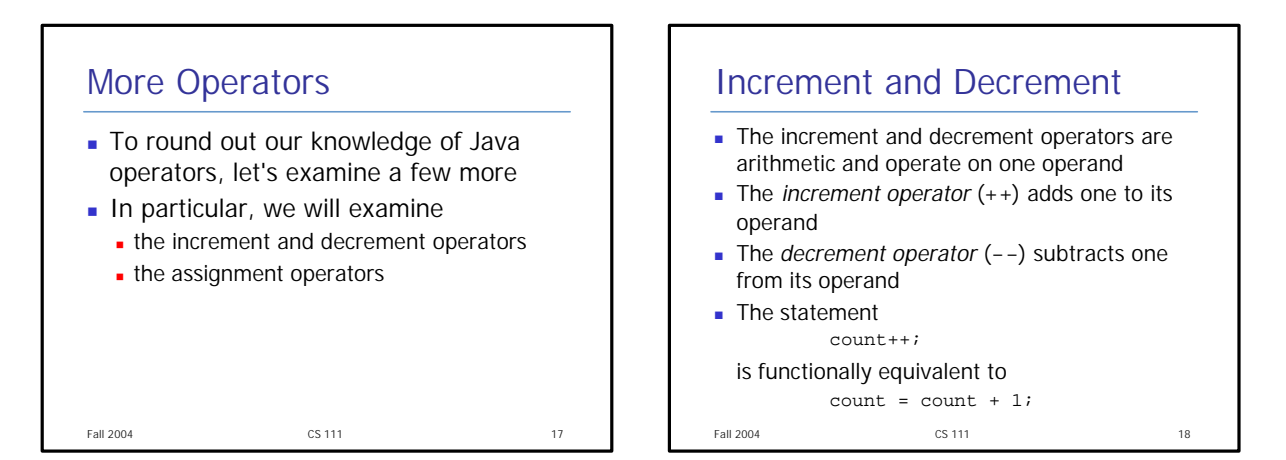

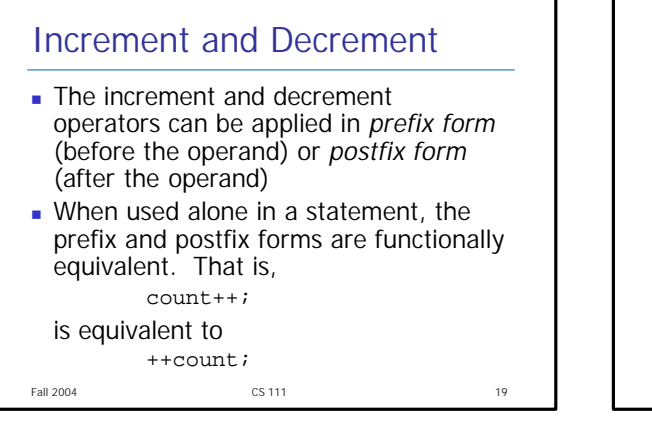

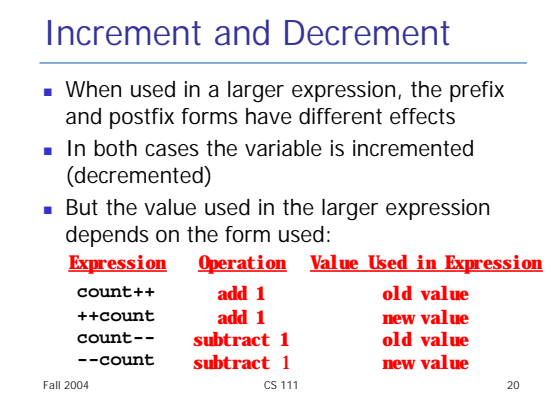

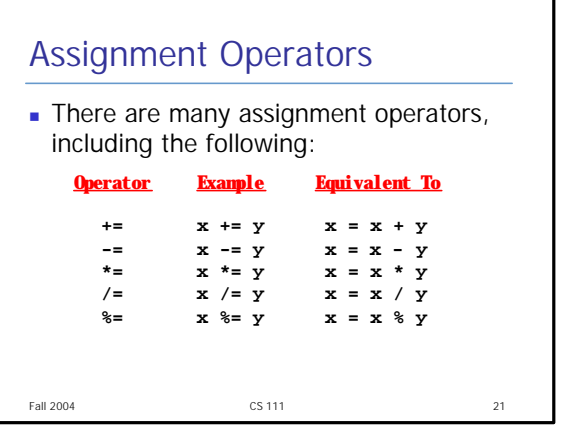

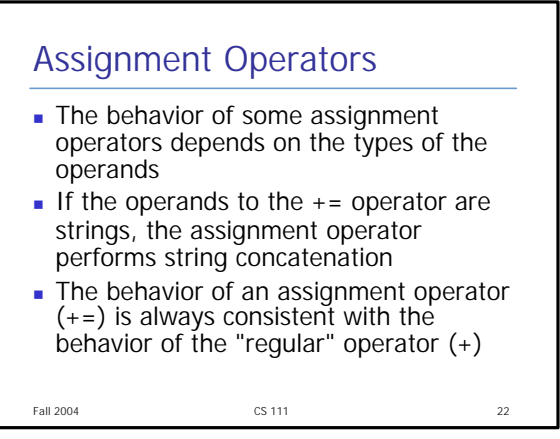

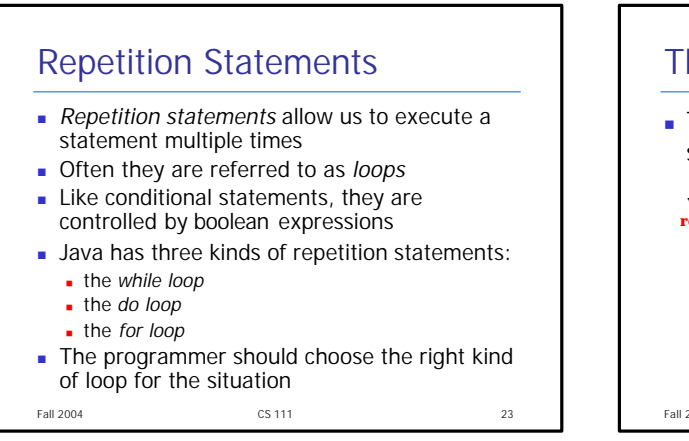

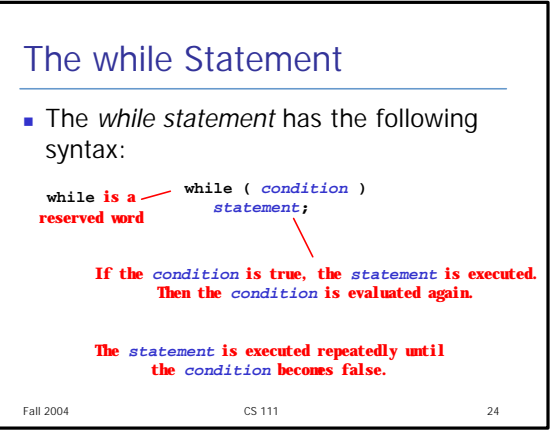

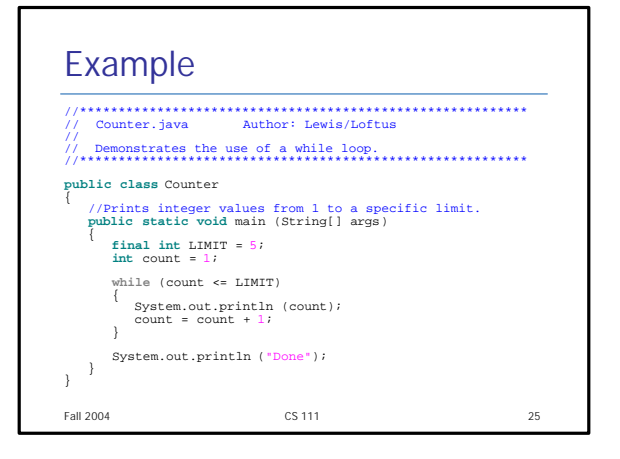

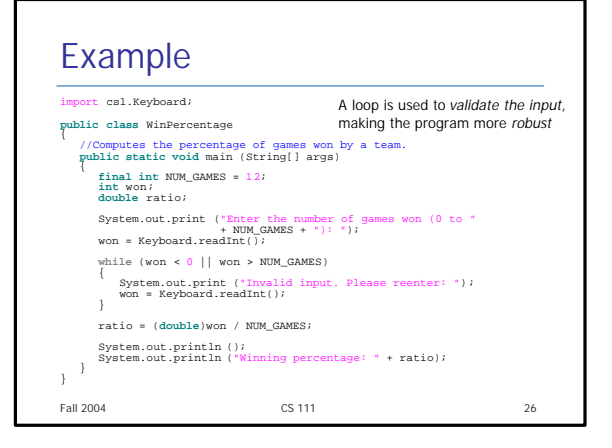

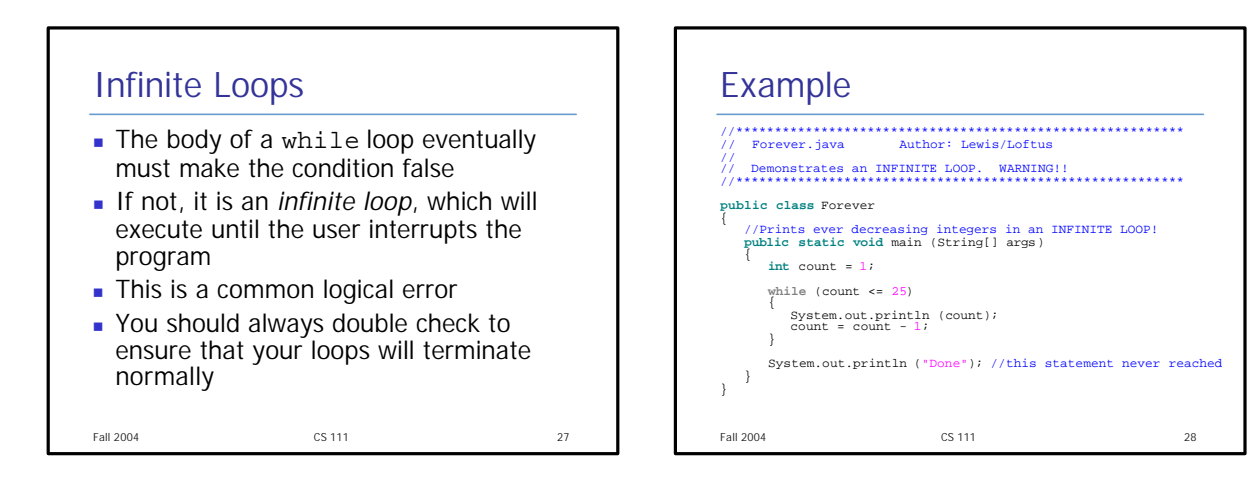

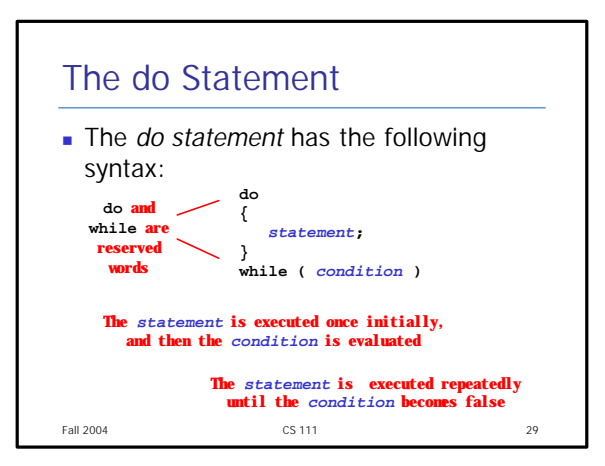

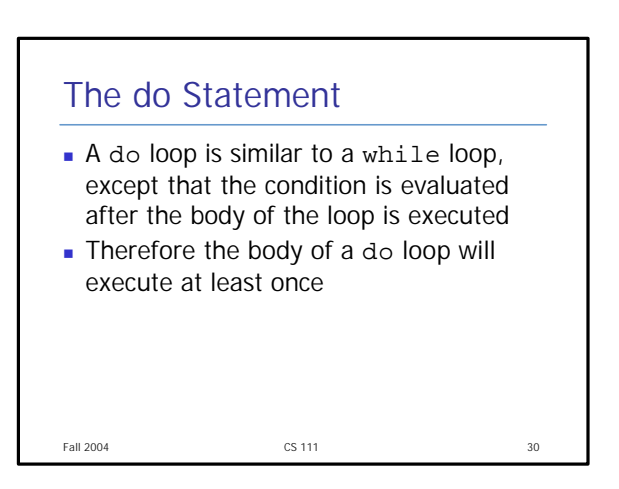

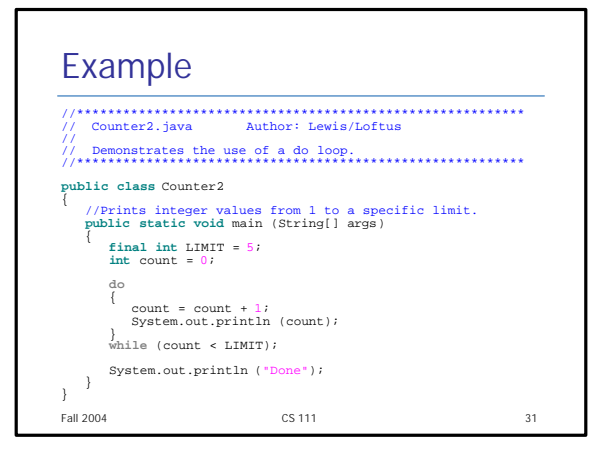

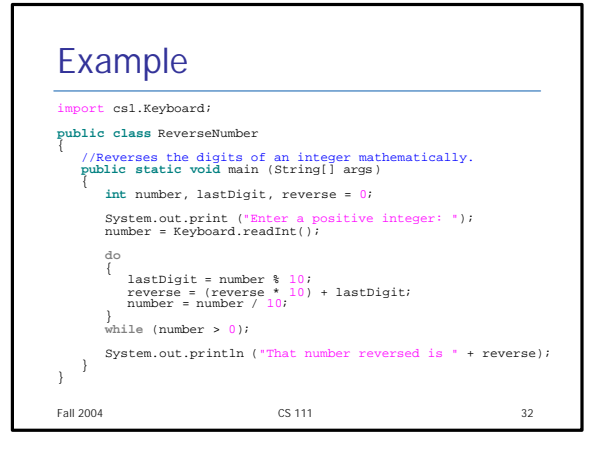

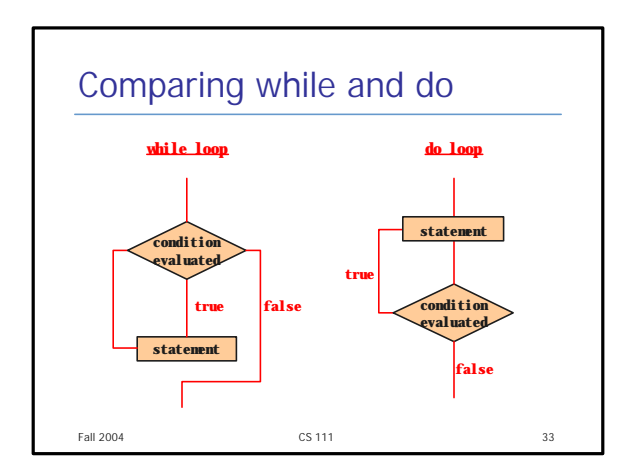

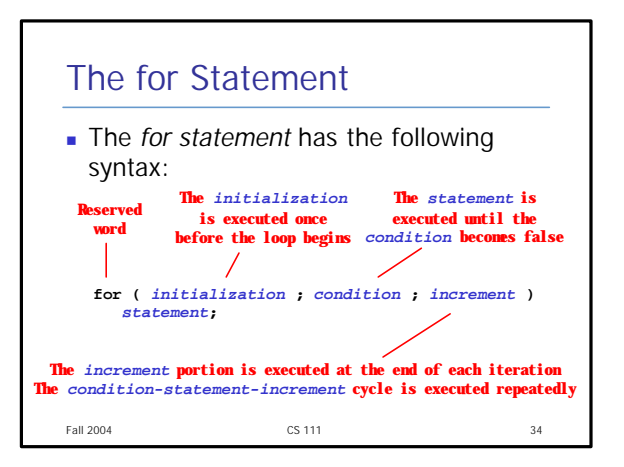

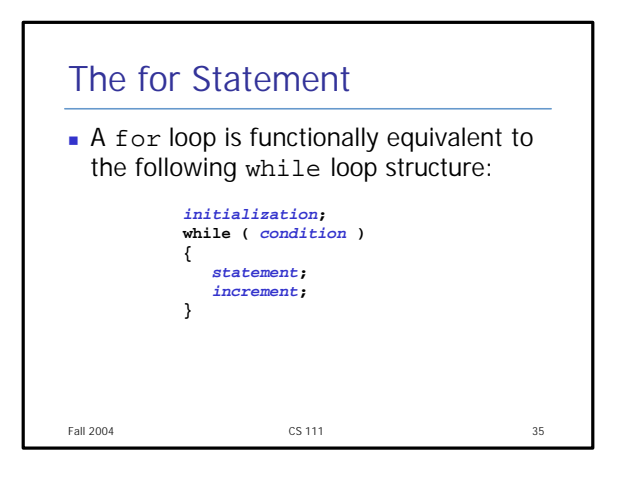

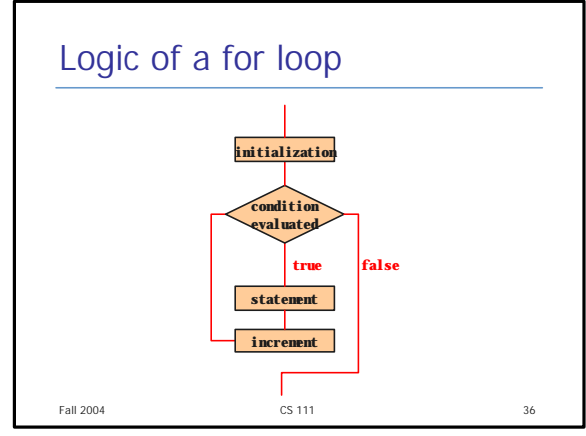

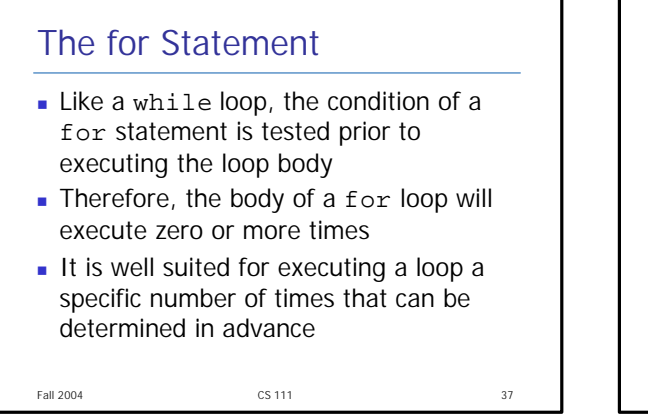

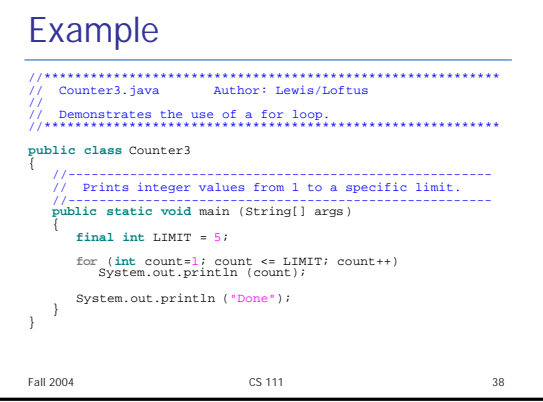

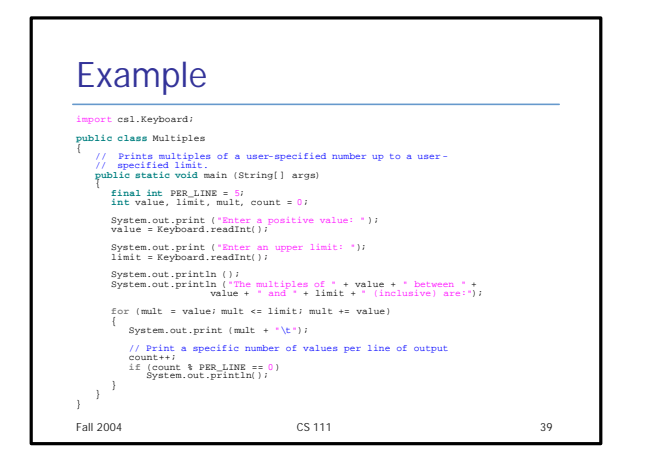

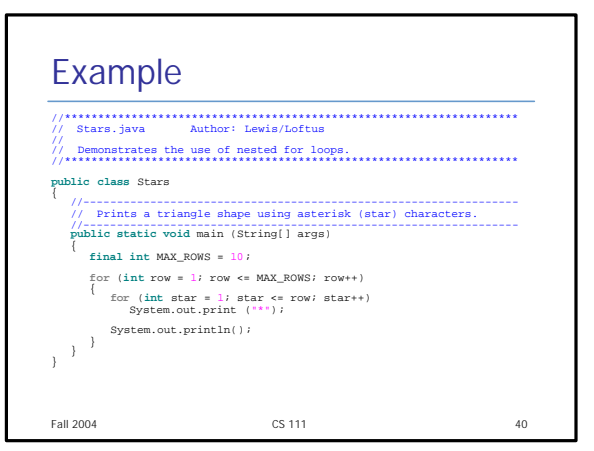

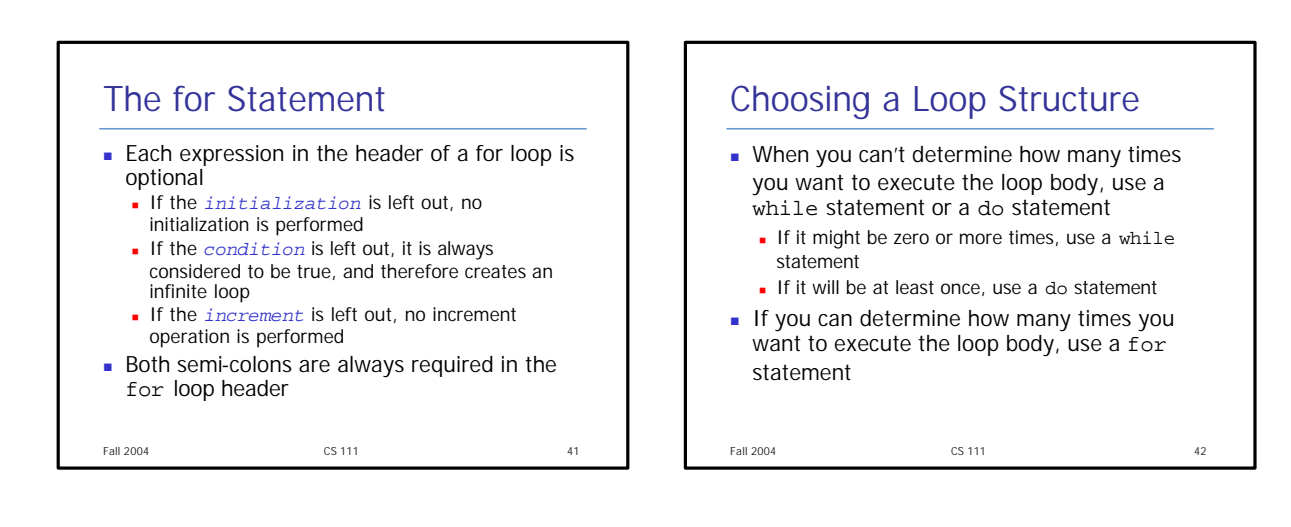